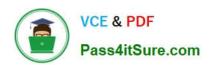

# 70-573<sup>Q&As</sup>

TS: Office SharePoint Server, Application Development (available in 2010)

# Pass Microsoft 70-573 Exam with 100% Guarantee

Free Download Real Questions & Answers **PDF** and **VCE** file from:

https://www.pass4itsure.com/70-573.html

100% Passing Guarantee 100% Money Back Assurance

Following Questions and Answers are all new published by Microsoft
Official Exam Center

- Instant Download After Purchase
- 100% Money Back Guarantee
- 365 Days Free Update
- 800,000+ Satisfied Customers

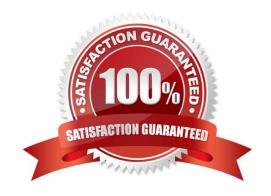

### https://www.pass4itsure.com/70-573.html 2022 Latest pass4itsure 70-573 PDF and VCE dumps Download

### **QUESTION 1**

You have a SharePoint site collection that contains 100 subsites.

You plan to create a Web Part. The Web Part will be deployed to each subsite.

You need to ensure that the Web Part retrieves all of the files in the root directory of the current subsite.

You write the following code segment. (Line numbers are included for reference only.)

01 SPSite site = SPContext.Current.Site;

02 SPWeb web = SPContext.Current.Web; Which code segment should you add at line 03?

A. site.AllWebs[1].Files;

B. Site.RootWeb.Lists[0].Items;

C. web.Files;

D. web.RootFolder.SubFolders[0].Files; web.Users.Add(currentUser.LoginName, currentUser.Email, currentUser.Name, "");

Correct Answer: C

MNEMONIC RULE: "current subsite = web = web.Files" Gets the collection of all files in the root directory of the website. SPWeb.Files Property http://msdn.microsoft.com/en-us/library/microsoft.sharepoint.spweb.files.aspx

#### **QUESTION 2**

You are creating an application. You develop a custom control that renders a contextual tab.

The control contains the following code segment. (Line numbers are included for reference only.)

01Protected Overloads Overrides Sub OnPreRender(ByVal e As EventArgs)

02 Dim curRibbon As SPRibbon = SPRibbon.GetCurrent(Me.Page) 04 curRibbon.MakeContextualGroupInitiallyVisible

("SP.Ribbon.ContextualGroup", String.Empty)

05 MyBase.OnPreRender(e)

06 End Sub

You need to ensure that when the custom control is rendered, the custom contextual tab appears in the Ribbon. Which code segment should you add at line 03?

A. curRibbon.Enabled = true

B. curRibbon.MakeRTEContextualTabsAvailable("SP.Ribbon.ContextualTab")

C. curRibbon.MakeTabAvailable("SP.Ribbon.ContextualTab")

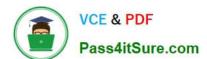

# https://www.pass4itsure.com/70-573.html

2022 Latest pass4itsure 70-573 PDF and VCE dumps Download

D. curRibbon.Visible = true

Correct Answer: C

MNEMONIC RULE: "MakeTabAvailable" Ribbon.MakeTabAvailable Method (String) http://msdn.microsoft.com/en-us/library/ff409505.aspx

#### **QUESTION 3**

You are creating two Web Parts named WPMaster and WPDetails.

You need to ensure that when an item is selected from WPMaster, the details of the item are displayed in WPDetails.

What should you implement in WPMaster?

A. ICellProvider

B. IListProvider

C. IWebPartRow

D. IWebPartTable

Correct Answer: C

Explanation: Section: (none)

MNEMONIC RULE: "Web Part item = IWebpartRow"

ICellProvider is now obsolete, you should use IWebPartField instead. This gives you a single field of data towork with.

IListProvider is now obsolete, you should use IWebPartTable instead. IWebPartTable gives you an entire table of data. Defines a provider interface for connecting two server controls using a single row of data.

IWebPartRow Interface

http://msdn.microsoft.com/enus/library/system.web.ui.webcontrols.webparts.iwebpartrow.aspx

### **QUESTION 4**

You create a Web Part named WP1.

You need to ensure that the name of the Web Part displays as Corporate in SharePoint.

What should you do?

A. Rename WP1.webpart as Corporate.webpart.

B. In WP1.webpart, change the Title property to Corporate.

C. In the constructor of WP1.cs, add the following line of code: Page.Title="Corporate";

D. In the Elements.xml file, change the Name property of the element to Corporate.

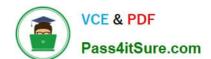

### https://www.pass4itsure.com/70-573.html 2022 Latest pass4itsure 70-573 PDF and VCE dumps Download

Correct Answer: B

MNEMONIC RULE: "Title property to Corporate" Web Parts Control Description Files http://msdn.microsoft.com/en-us/library/ms227561.aspx

#### **QUESTION 5**

You have a SharePoint site. The current master page of the site is v4.master.

You create a custom master page named MyMasterPage.master and deploy it to /\_catalogs/masterpage/.

You need to apply the custom master page to the site and ensure that future pages added to the site, including system and application pages, automatically use the custom master page. You must also ensure that future SharePoint updates

do not remove or modify the changes you have made.

What should you do?

A. Set the MasterUrl property and CustomMasterUrl property of the site to /\_catalogs/masterpage/MyMasterPage.master,

B. In the ?age directive of each page layout, set the MasterPageFile attribute to /\_catalogs/masterpage/MyMasterPage.master.

- C. Rename the custom master page as v4.master and overwrite \14\TEMPLATE\GL0BAL\v4.master.
- D. Rename the custom master page as v4.master and overwrite /\_catalogs/masterpage/v4,master.

Correct Answer: A

**70-573 PDF Dumps** 

**70-573 VCE Dumps** 

70-573 Braindumps

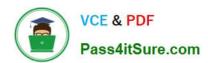

To Read the Whole Q&As, please purchase the Complete Version from Our website.

# Try our product!

100% Guaranteed Success

100% Money Back Guarantee

365 Days Free Update

**Instant Download After Purchase** 

24x7 Customer Support

Average 99.9% Success Rate

More than 800,000 Satisfied Customers Worldwide

Multi-Platform capabilities - Windows, Mac, Android, iPhone, iPod, iPad, Kindle

We provide exam PDF and VCE of Cisco, Microsoft, IBM, CompTIA, Oracle and other IT Certifications. You can view Vendor list of All Certification Exams offered:

https://www.pass4itsure.com/allproducts

## **Need Help**

Please provide as much detail as possible so we can best assist you. To update a previously submitted ticket:

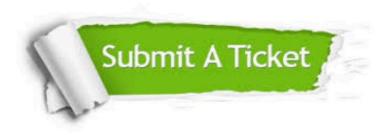

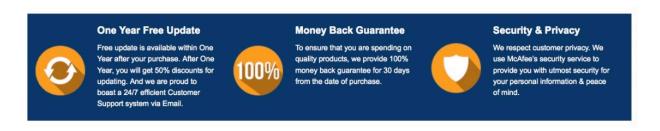

Any charges made through this site will appear as Global Simulators Limited.

All trademarks are the property of their respective owners.

Copyright © pass4itsure, All Rights Reserved.